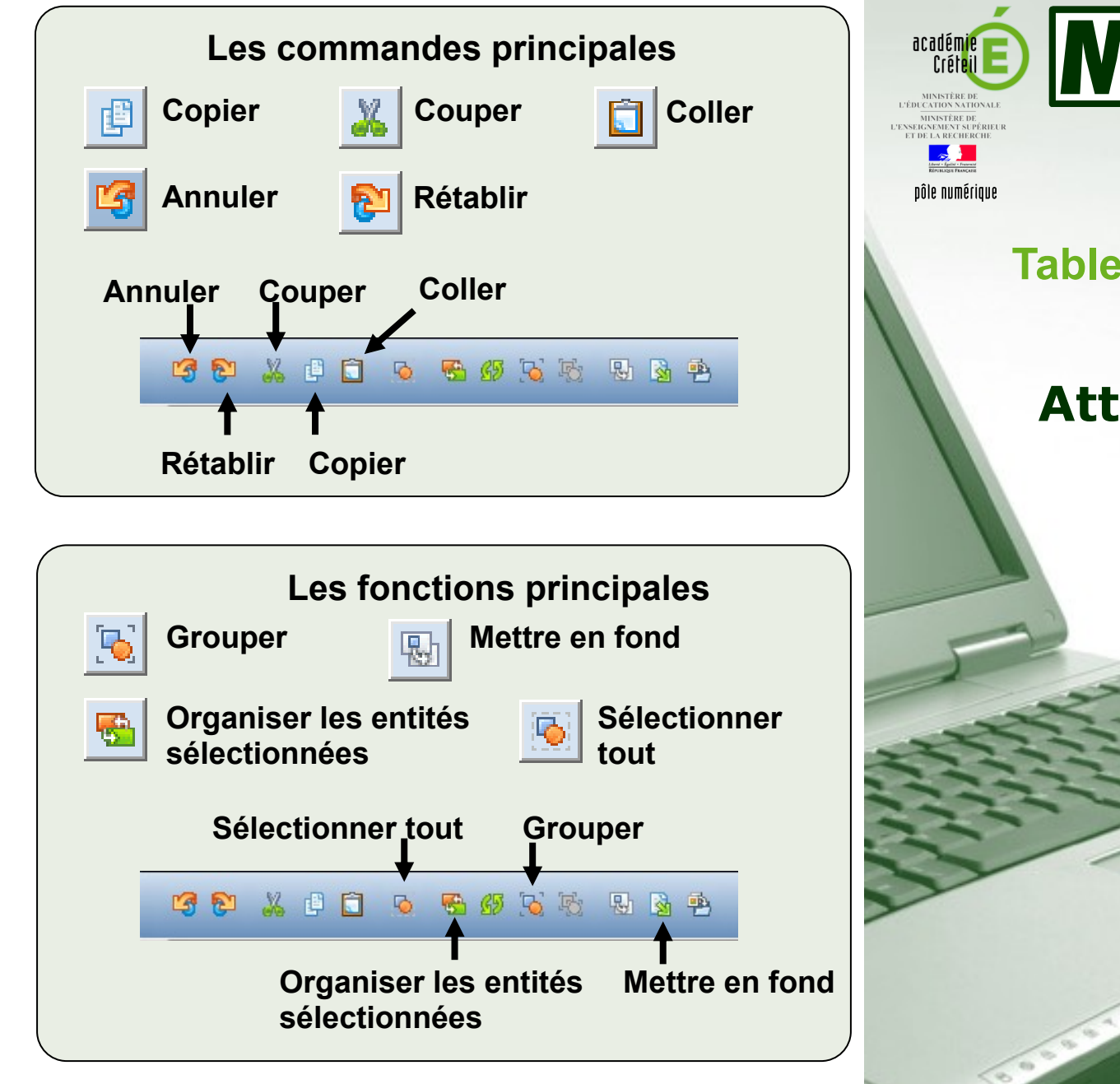

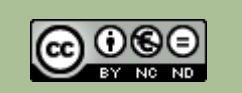

**Directeur de publication : William Marois, recteur de l'académie de Créteil Directeur de collection : François Villemonteix Responsables éditoriaux : Patrice Nadam & Michel Narcy Pôle numérique – académie de Créteil http://mediafiches.ac-creteil.fr**

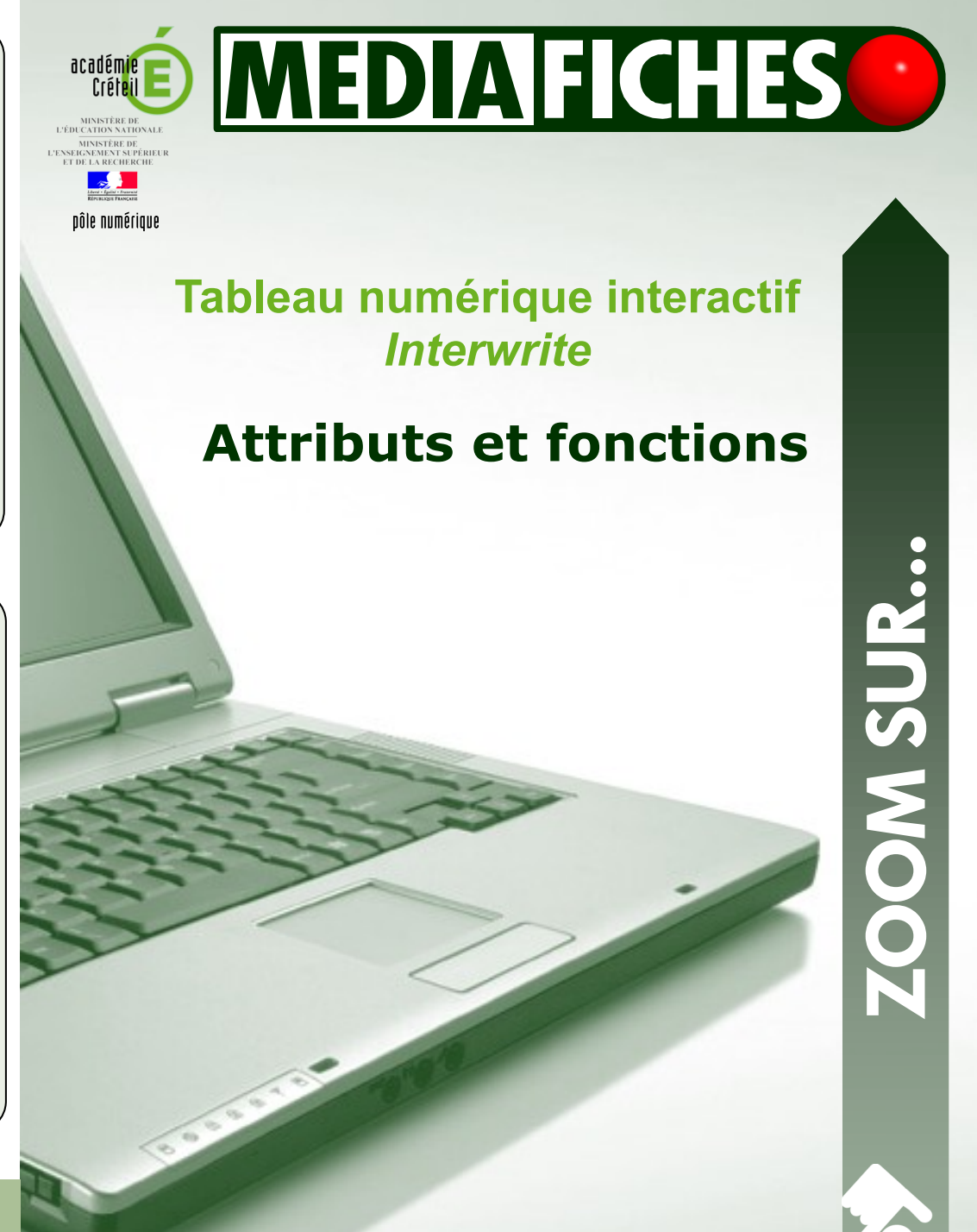

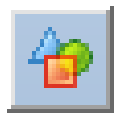

## **Outil** *Formes*

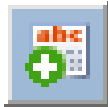

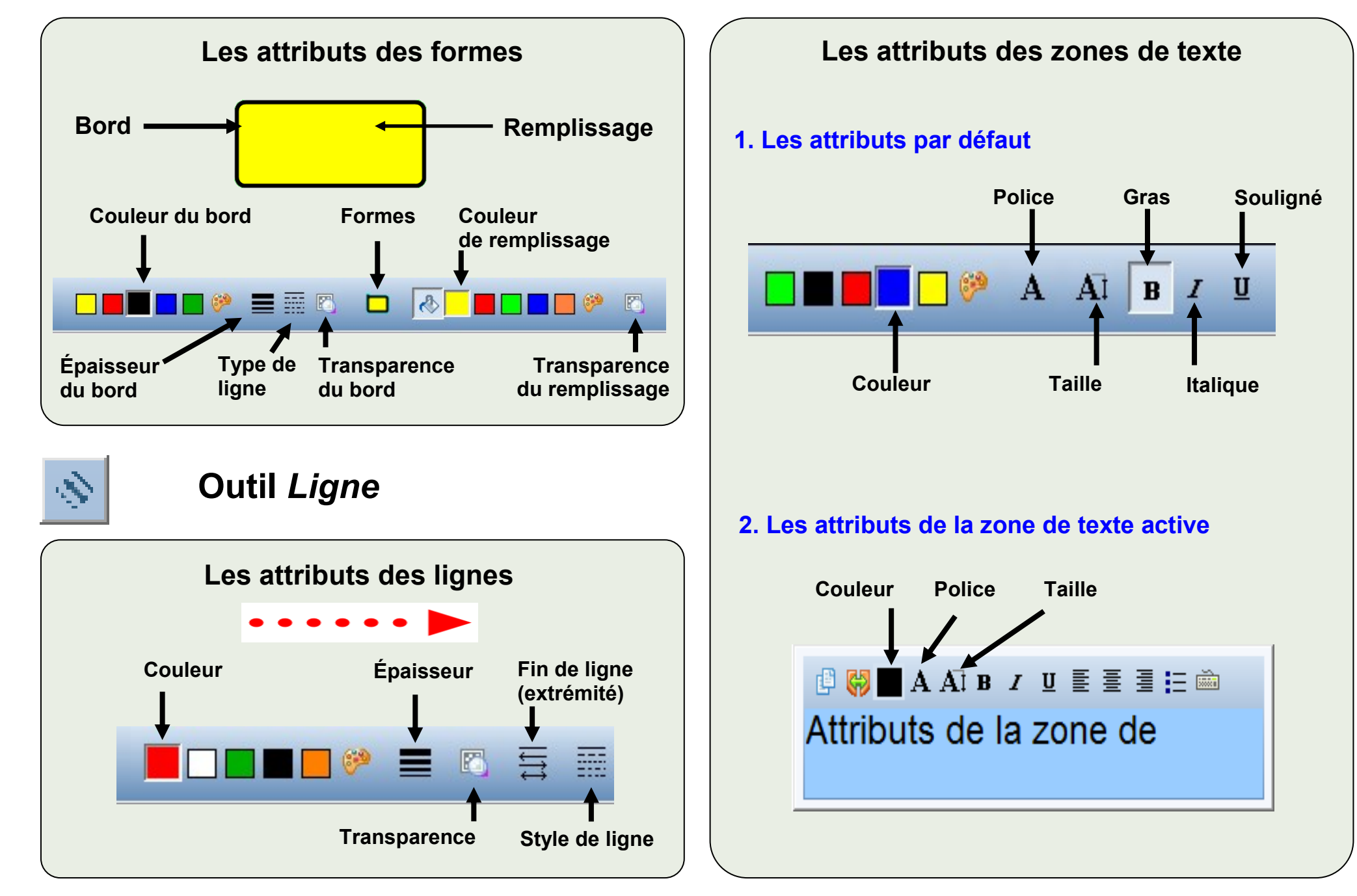